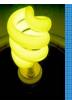

### Welcome!

## Virtual Open House November 10, 2015

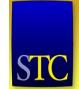

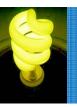

### Mission

- To help STC members develop knowledge and practical skills for designing & implementing technical instruction in electronic and traditional classroom settings
- To promote sound design practices and provide information and education about instructional theory and research

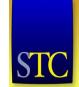

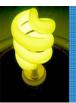

### Goals

- Build the instructional design skills of members at all experience levels, leveraging the knowledge of experienced members to deliver formal and informal guidance to the community of practice
- Build the IDL SIG through a proactive combination of activities that includes member recognition, internal and external partnerships, and awareness activities

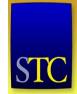

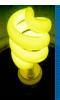

### **Meet the Motley Crew**

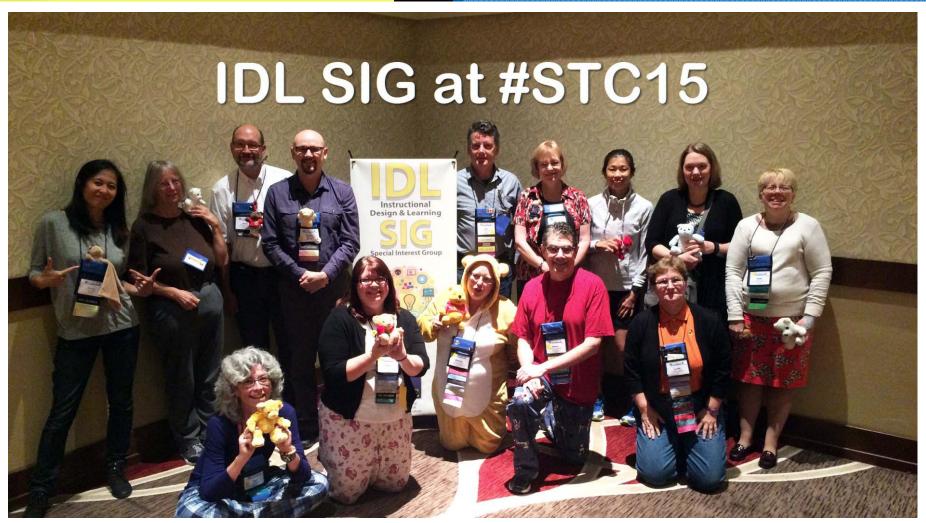

We survived the IDL SIG Teddy Bear Breakfast at #STC15!

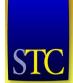

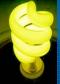

### Mellissa Ruryk Co-Manager

- Co-Manager with Robert Hershenow
- Best thing about the job: working with my pardner, Bob, and sharing the workload
- Hardest part of the job: motivating others to follow through on offers to help
- FUN FACT: Saved dryer lint for over 10 years to use it for "papier mache" projects (being an artist and craftsperson, and a recycler)

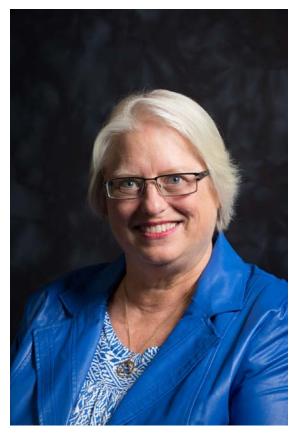

"To know me is to love me; I'm an acquired taste...kind of like Brussels sprouts."

------

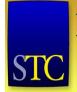

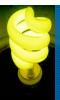

### More Mellissa

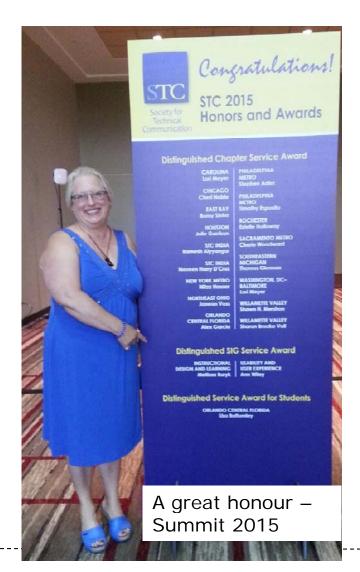

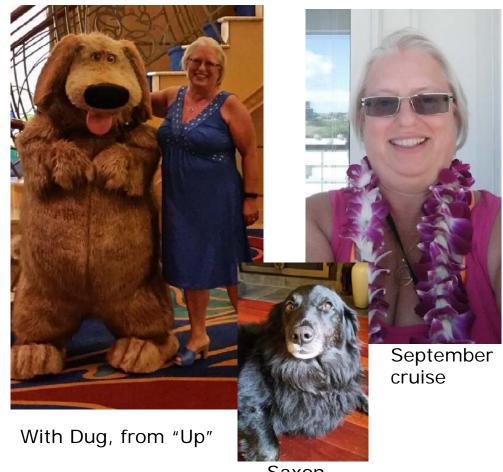

Saxon

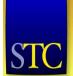

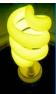

# Robert Hershenow Co-Manager

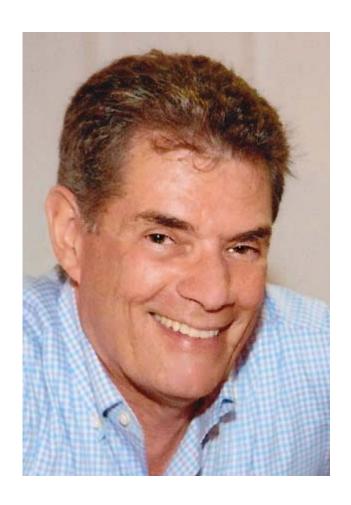

- Co-Manager with Mellissa Ruryk
- As SIG Managers, Mellissa and I are working to elevate the group's visibility within STC and the profession by:
  - Helping people recognize the importance of good instructional design
  - Putting members in touch with others in mutually beneficial ways
  - Enabling production of quality content for our members and the TCBOK.
- <u>FUN FACTS:</u> Working on an ebook about narrative recording, and will grill a turkey for Thanksgiving

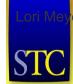

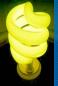

# Lori Meyer: Secretary & Membership Mgr.

- STC Fellow
- Began 31<sup>st</sup> year of STC membership in 2015
- Serves several STC communities in a variety of roles
- Technical communicator & curriculum developer in Northern California
- Lori feels great excitement about the potential of social media and mobile technology to build on our work as technical communicators. She is looking forward to continued service to STC communities and sharing her enthusiasm for virtual volunteering.
- COOL FACT: Received TWO
   Distinguished Chapter Service Awards in 2015: from the Washington DC-Baltimore and Carolina Chapters

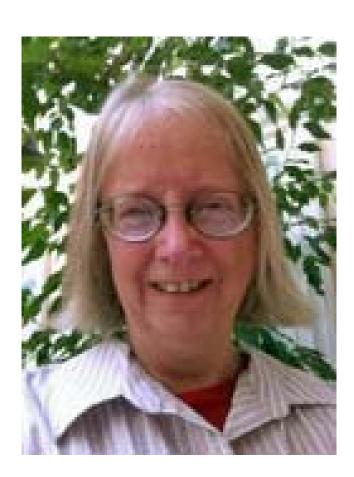

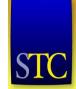

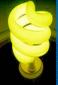

### James Bousquet Treasurer

- As IDL SIG treasurer, James:
  - Oversees financial administration
  - Pays bills & reimburses expenses
  - Keeps up-to-date records tracking revenues and expenses, and reconciles those with statements from STC head office
  - Sends monthly and annual reports to SIG leaders
  - Drafts annual budget
- <u>FUN FACT:</u> Managed a teachingcompeting pipe band for 8 years

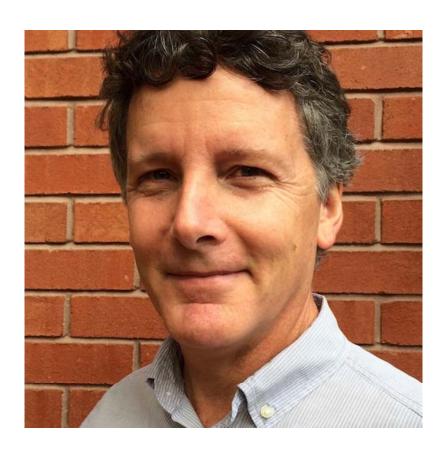

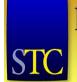

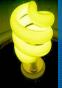

### Crista Mohammed: Newsletter Editor

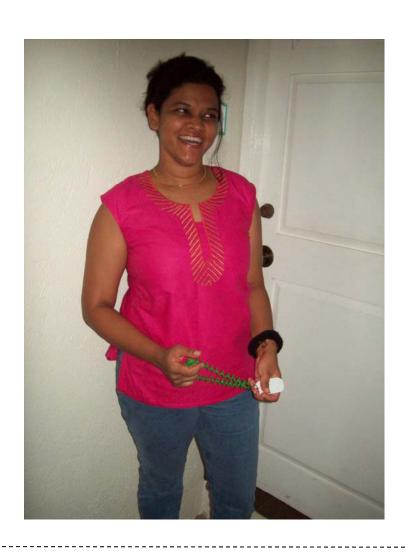

- Serves as Managing Editor for the newsletter
- Wants members to send in copy
  - See next slide for details
- Welcomes all to the readership!
- FUN FACT: Can wiggle her ears. A boy she had a crush on in standard five (6<sup>th</sup> grade) taught her how

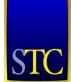

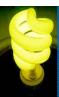

# Newsletter: Submitting Articles

 We will share this with you and make sure this info is on our website!

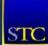

### Instructional Design & Learning Special Interest Group

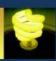

#### Open Invitation to Submit Articles

- √ Bolster your resume
- √ Showcase your work to IDL leaders
- √ Participate in a Community of Practice
- ✓ Live at the Cutting-Edge of IDL Practice

#### The IDL SIG

The Instructional Design and Learning Special Interest Group (IDL SIG) (<a href="http://www.stcidlsig.org">http://www.stcidlsig.org</a>) of the Society for Technical Communication (STC) (<a href="http://www.stc.org">http://www.stc.org</a>) promotes sound design practice, and provides several forums to promote instructional theory and practice.

#### The IDeaL Newsletter

#### Design for Learning

Our award winning newsletter is an open access, online publication that primarily targets the SIG's membership. IDeaL also has a wider readership in the STC and those interested in Instructional Design and Learning.

#### **Articles**

Articles should treat with <u>Instructional Design and Learning or an allied field</u>. Articles need not be overly academic, as the IDeal is not a scholarly journal, but exercise academic rigor where needed (accurate citations for example). You may consider, but are not limited to, submitting articles on:

- IDL practice
- IDL theory
- Reflexivity in IDL
- · The value of IDL to society
- Career paths and progression in the field of IDL
- · Emerging technologies in IDL

#### **Artistic Material**

We end the IDeaL with art. You can submit:

- · Images of original paintings; drawings; sketches; photos
- Poetry or Short Stories
- Any other creative item

#### **Publication Policy**

Article Length: Up to 1,000 words.

Picture formats: JPG, GIF, PNG

Text format: Word, RTF, or ASCII.

Send items to: newsletter@stcidlsig.org

Style: We use Purdue's OWL: Journalism and Journalistic Writing Style Guide:

https://owl.english.purdue.edu/owl/sectio n/4/28/

Copyright Statement: The authors implicitly grant a license to this newsletter to run the submission, and for other STC publications to reprint it without permission. Copyright is held by the author. Let the editor know in your cover letter if the article has run elsewhere, and if it has been submitted for consideration to other publications.

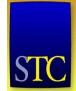

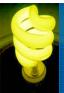

# Preeti Mathur: Training Evaluations

- Manages our Training Evaluation program
  - See next slide for details!
- Immediate past IDL SIG co-manager (with Cindy Pao)
- FUN FACT: Rode a combine and participated in harvesting corn in a small town in Minnesota

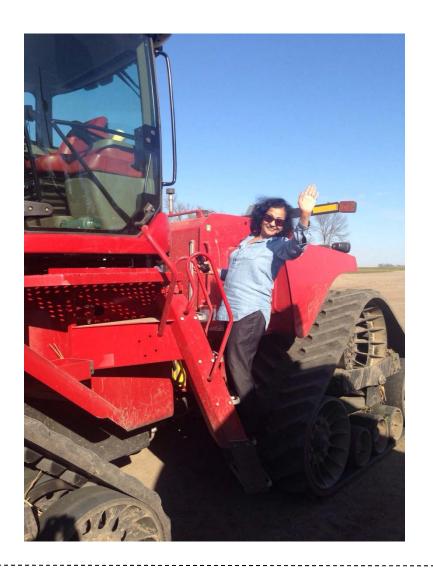

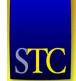

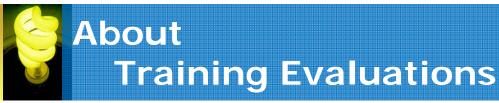

#### What is it?

 A free service and a wonderful opportunity to work one-on-one with an expert in the field.

#### Why is it so wonderful?

- You get your ID project peer-reviewed in a safe, friendly manner
- You receive suggestions to improve your project
- You open yourself to new ideas, discuss your own, or get them vetted
- It is free to IDL-SIG members!

#### How does it work?

 Simple! You fill out a form and you are matched with an expert and from then on, it is between the two of you!

#### Interested in becoming an evaluator?

- We maintain a database of evaluators and would love to add you and it looks great on your resume. You may be asked to volunteer approximately 4-5 hours each time you are matched with a participant. Check out the details:
  - IDL SIG website: <a href="http://www.stcidlsig.org/news-and-events/training-evaluation/">http://www.stcidlsig.org/news-and-events/training-evaluation/</a>
  - Contact Preeti Mathur at: p. mathur@att.net

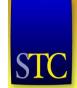

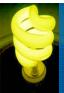

### Viqui Dill: Programs & Website

- Does our webinar program and web site
- "You need street cred! We need volunteers!"
- FUN FACT:

   Plays in a
   family band
   called the Dill
   Pickers

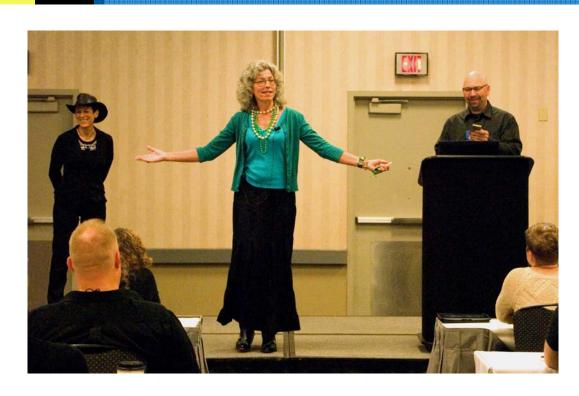

Photo of Viqui Dill singing "Let It Go" at #STC15
Take that, Queen Elsa!!
Left to right: Leah Guren, Viqui Dill,
Bernard Aschwanden

-----

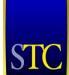

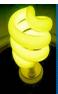

# Jamye Sagan: Surveys & Social Media

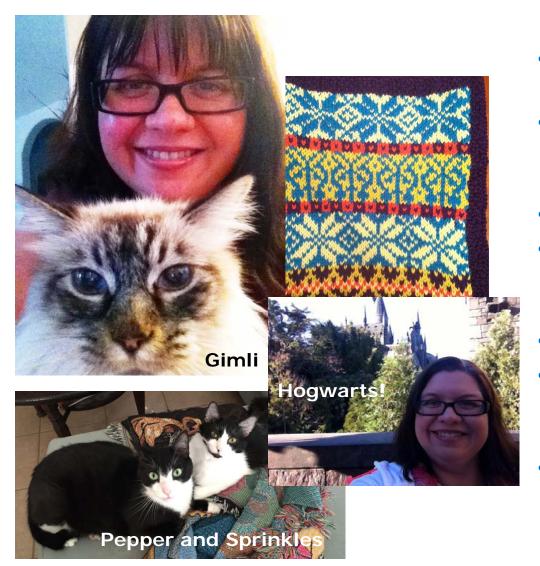

- No relation (that I know of) to Carl
- Sets up mini-surveys and demographic surveys every two years
- Sets up elections for offices
- Manages our social media feeds with much help from our members
- Helps out as needed ©
- Served as co-manager of the IDL SIG 2010-12, with Maralee Sautter
- her love of cats when she found her first kitty Gimli in the engine of her car. Knitter and Harry Potter mega-nerd

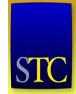

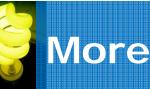

### **More Motley Crew**

- Cindy Pao Immediate past co-manager
- Sylvia Miller Scholarships
- Ann Wiley Website
- Scott McCoy Mentor Program
- Jackie Damrau Summit Roadmap
- And all our SIG members!!!!

------

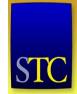

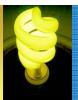

### **Benefits of Membership**

- Special pricing for our SIG webinars
- Access to our members-only email discussion list to share or ask questions about ID-related topics
- Industry-recognized training through webinars and the annual STC Summit
- Our virtual training evaluation workshop, FREE to IDL SIG members
- Our award-winning newsletter "IDeaL: Design for Learning"
- Book and tool reviews by experienced, highly-trained instructional designers
- Robust online & social media resources, including Website, Twitter, LinkedIn, and Facebook
- Business Directory of self-employed instructional designers
- Mentoring program to provide professional guidance
- Opportunities to gain leadership and instructional design experience

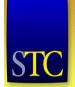

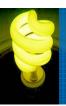

### Website Home Page

### http://www.stcidlsig.org

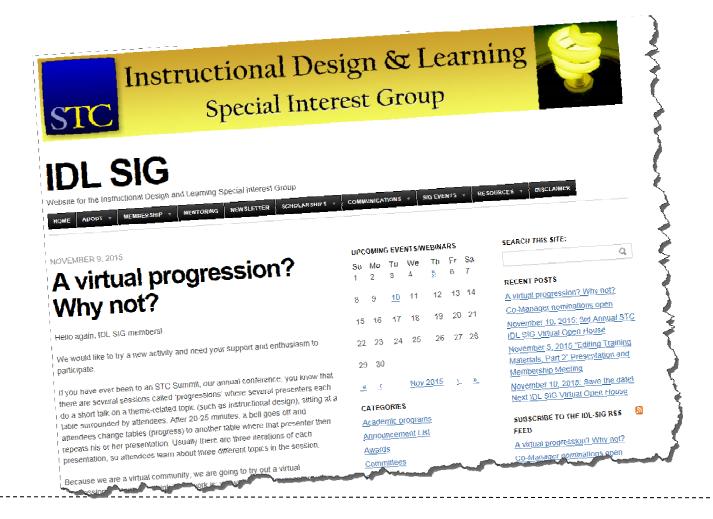

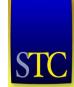

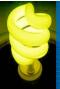

### How do I join?

- Only STC members can belong to the IDL SIG.
- Already an STC member?
  - When you renew your membership, select "Instructional Design & Learning" as a Special Interest Group.
  - Already renewed? You can add communities online!
    - Log onto stc.org, go to your profile, select Communities, select IDL SIG, and submit your \$10 payment.
  - Unless included in your membership level, SIGs cost only \$10 each to join!
- Not an STC member?
  - Become a member! Visit <u>www.stc.org</u> and click **Join**.
  - Link is also on the IDL SIG site: Membership page
    - Many membership options are available, including Classic, Student, and New TC Professional.
  - Select "Instructional Design & Learning" as one of your SIGs.

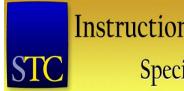

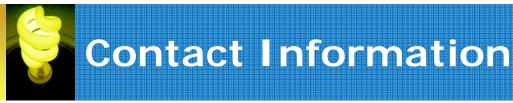

Website: <a href="http://www.stcidlsig.org/wp">http://www.stcidlsig.org/wp</a>

Twitter: @STC\_IDL\_SIG

LinkedIn: STC Instructional Design and Learning

Facebook: <a href="https://www.facebook.com/#!/STCIDLSIG">https://www.facebook.com/#!/STCIDLSIG</a>

**Discussion List**: Join the IDL SIG to receive access to the announcement and discussion lists.

Email:

- manager@stcidlsig.org
- membership@stcidlsig.org
- Visit our website for a complete list of contacts.

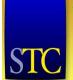

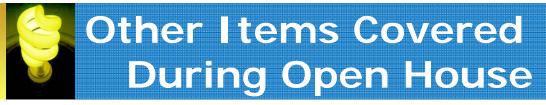

- We meet in person at the annual STC Technical Communication Summit.
  - Informal Gathering at local restaurant/bar
  - Business Meeting
  - Table at Communities Reception
  - Roadmap posted online with ID and training-related sessions
  - 2016 Summit: May 15-18, 2016 in Anaheim, CA
- We need volunteers!
  - Programs
  - Newsletter
  - Many more areas!

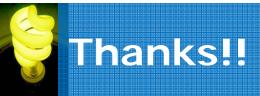

# Thanks for joining us! We hope to see you as a member if you're not already one!